## **II.1 Introduction**

L'étude du régime de fonctionnement transitoire et permanent d'une machine asynchrone, nécessite l'élaboration d'un modèle mathématique qui tient compte des différents phénomènes enregistrés dans celle-ci. La modélisation est indispensable quelque soit l'objectif de l'étude envisagée qu'elle soit commande ou surveillance**[35].**

La modélisation décrite dans ce chapitre a pour objet de représenter un modèle de la machine asynchrone à cage d'écureuil en présence de défaut. Dans la première étape, nous détaillons le modèle de la machine asynchrone à cage d'écureuil à l'état sain, puis nous introduisons dans ce modèle la défaillance de rupture des barres rotoriques.

### **II.2 Modèle multi-enroulement d'une machine asynchrone**

L'objectif est avant tout de posséder un modèle de la machine asynchrone qui met en évidence l'influence des défauts étudiés sur les grandeurs mesurables de la machine (courants, vitesse, couple, …), afin d'étudier les phénomènes mis en jeu.

Pour se faire, on va modéliser le rotor de la machine par des mailles reliées entre elles électriquement et couplées magnétiquement, afin de disposer d'un modèle mathématique où les paramètres mesurables apparaissent explicitement et ne nécessitent pas d'outils de calcul complexes.

On introduit dans notre étude le modèle de la machine asynchrone où on considère le stator avec des constitutions symétriques pour permettre d'avoir une force magnétomotrice sinusoïdale dans l'entrefer et le rotor à une structure de mailles**[36]**.

#### **En Considérant les hypothèses de départ simplificatrices suivantes :**

- L'entrefer est constant, l'effet d'encoche est négligé.
- Perméabilité relative du fer très grande.
- La répartition dans l'entrefer de la force magnétomotrice et du flux sont sinusoïdaux.
- Pas de saturation, effet pelliculaire nul, courants de Foucault négligeable hors des barres rotoriques.

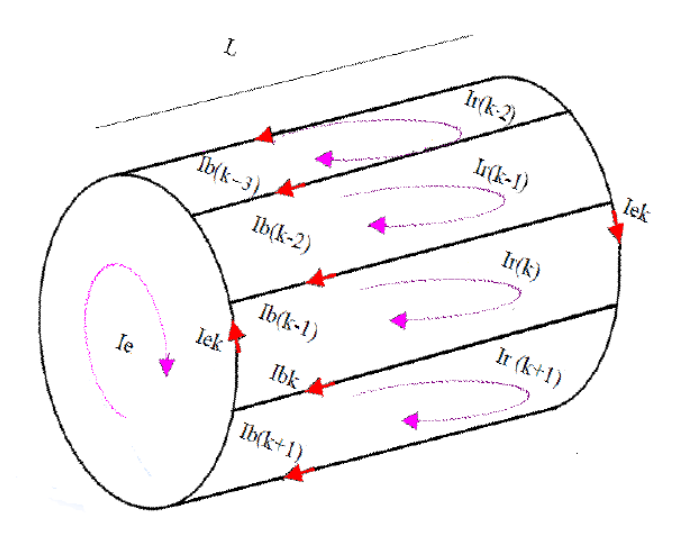

*Figure II.01: Structure électrique du rotor*

En plus de ces hypothèses, on suppose que le stator est sain.

# **II.3 Calcule des inductions [17] [37]**

## **II.3.1 Stator**

L'induction due à la bobine statorique de la phase m s'écrit :

$$
B_{\rm sm} = \frac{\pi}{2} \mu_0 \frac{Ns}{ep} I_{\rm sm} \cos\left(-m\frac{2\pi}{3}\right) \tag{II.01}
$$

Par conséquent, le flux principal et l'inductance cyclique sont donnés par :

$$
\phi_{\text{Psm}} = \frac{4}{\pi} \mu_0 \frac{\text{Ns}^2}{\text{ep}^2} \text{RLI}_{\text{sm}} \tag{II.02}
$$

$$
L_{sc} = \frac{3}{2}I_{sp} + I_{sl} = \frac{6}{\pi}\mu_0 \frac{Ns^2}{ep^2}RL + I_{sl}
$$
 (II. 03)

#### **II.3.2 Rotor**

La figure II.02 représente la forme d'onde de l'induction produite par la maille rotorique k.

 $I_{rk}$  représente le courant de maille k et  $I_{bk}$  le courant de barre K avec : $I_{bk} = I_{rk} - I_{r(k-1)}$ 

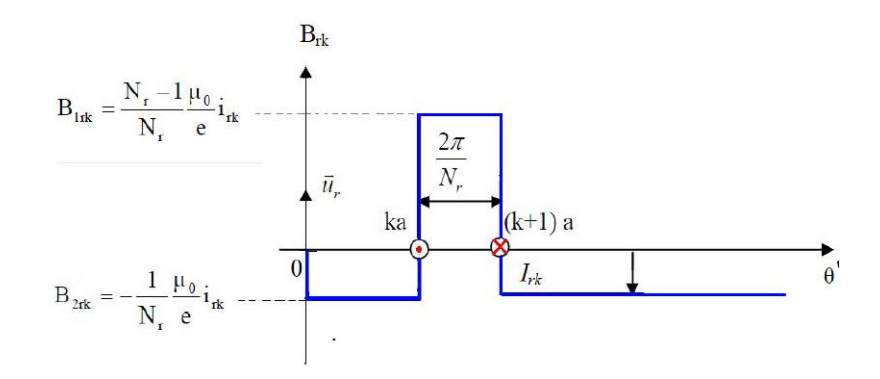

*Figure II.02: Induction magnétique produite par une maille du rotor*

On voit bien, à travers la figure II.02 qu'il n'est pas possible de retenir l'hypothèse du premier harmonique qui concerne l'induction produite par une maille du rotor. Partant de cette répartition, on calcule alors l'inductance principale d'une maille rotorique ainsi que la mutuelle entre deux mailles :

$$
M_{rr} = -\frac{1}{Nr^2} \frac{\mu_0}{e} 2\pi R L \tag{II.04}
$$

$$
L_{rp} = -\frac{Nr - 1}{Nr^2} \frac{\mu_0}{e} 2\pi R L \tag{II.05}
$$

### **II.3.3 Inductances mutuelles entre stator et rotor**

L'induction produite par la bobine statorique de la phase m induit dans la maille rotorique est donnée par :

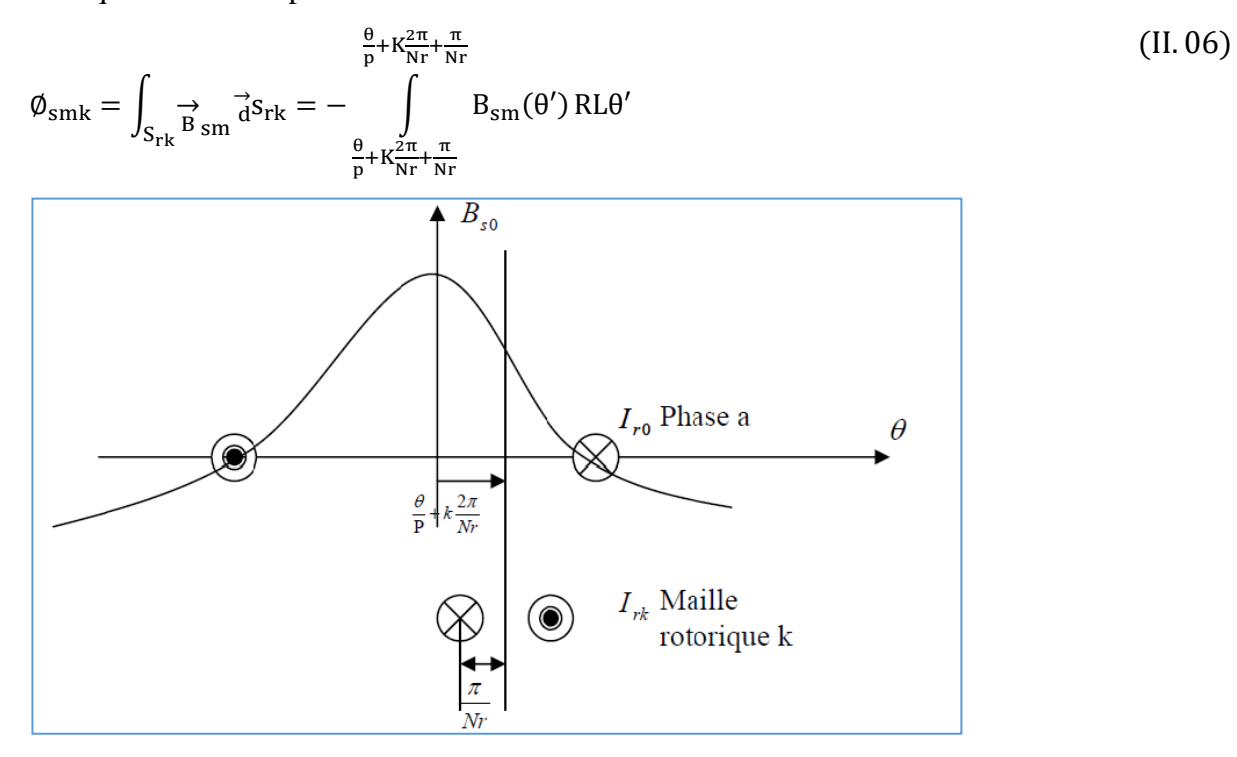

*Figure II.03:Induction produite par une maille du rotor de la phase statorique*

Il en résulte le mutuel stator rotor entre la phase statorique met la maille rotorique K:

$$
M_{\rm smk} = -M_{\rm sr} \cos \left( P\theta - m \frac{2\pi}{3} + K_{\alpha} \right)
$$
 (II. 07)

Ou :

$$
M_{sr} = \frac{4}{\pi} \frac{\mu_0}{ep^2} Ns.RL \sin\left(\frac{\alpha}{2}\right)
$$
 (II.08)

21

Et :  $\alpha = p^{\frac{2}{r}}$  $\frac{2\pi}{N r}$ est l'angle électrique entre deux mailles rotoriques.

## **II.4 Mise en équation**

#### **II.4.1 Equations statoriques**

Les tensions statoriques son données par :

$$
[V_{\rm sabc}] = [Rs][I_{\rm sabc}] + \frac{d[\emptyset_{\rm sabc}]}{dt}
$$
 (II.09)

Après transformation de PARK, les équations électriques exprimées dans le repère lié au rotor s'écrivent comme suit:

$$
\begin{cases}\nV_{ds} = R_s I_{sd} - \omega \phi_{sd} + \frac{d\phi_{sd}}{dt} \\
V_{qs} = R_s I_{sq} - \omega \phi_{sq} + \frac{d\phi_{sq}}{dt}\n\end{cases}
$$
\n(II.10)

Avec :

$$
\varphi_{sdq} = \begin{bmatrix} L_{sc} & 0 \\ 0 & L_{sc} \end{bmatrix} \begin{bmatrix} I_{ds} \\ I_{qs} \end{bmatrix} - M_{sr} \begin{bmatrix} \cdots & \cos \alpha j & \cdots \\ \cdots & \sin \alpha j & \cdots \end{bmatrix} \begin{bmatrix} I_{r0} \\ \vdots \\ I_{rj} \\ \vdots \\ I_{r(Nr-1)} \end{bmatrix}
$$
(II.11)

Tel que :  $j \in [0, Nr-1]$ 

#### **II.4.2 Equations rotoriques**

A partir de la cage rotorique qui est représentée par le schéma équivalent de la figure II.04 les équations électriques rotorique peuvent mettre sous la forme matricielle suivant **[37]** : Sachant que :

Four is 
$$
\text{I}_{bk} = I_{rk} - I_{r(k-1)}
$$
 (II.12)

\nFour is  $\text{recall} \times \text{I}_{bk} = I_{rk} - I_{r(k-1)}$ 

 $I_{b(k-1)} = I_{r(k-1)} - I_{rk}$  (II.13)

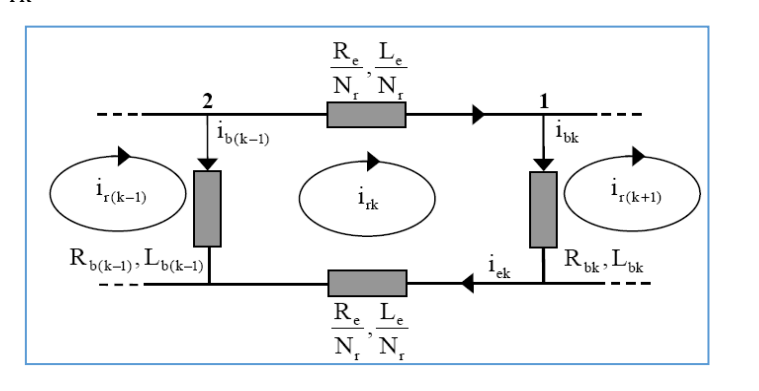

*Figure II.04: Schéma équivalant des mailles rotorique*

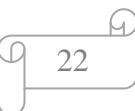

L'équation électrique d'une maille K est donnée par :

$$
0 = \frac{R_e}{Nr}I_{rk} - R_{b(k-1)}I_{b(K-1)} + \frac{R_e}{Nr}[I_{r(k)} - I_e] + R_{bK}I_{bK} + \frac{d\phi_{rk}}{dt}
$$
(II.14)

Le flux induit dans la maille rotorique s'écrit de la manière suivante :

$$
\phi_{rk} = (L_{rp} + \frac{2L_e}{Nr} + 2L_b) I_{rk} + M_{rr} \sum_{j=0}^{Nr-1} I_{rj} - \frac{3}{2} M_{sr} (I_{ds} \cos K\alpha + I_{qs} \sin K\alpha) + \frac{L_e}{Nr} (I_{rk} + I_{ek}) + L_b (-I_{r(k-1)} + I_{bK})
$$
\n(II.15)

On essaye d'écrire l'équation (II.15) uniquement en fonction des courants de maille ;

En utilisant les expressions (II.12), (II.13)

$$
\text{et } I_{\text{rk}} - I_{\text{e}} = I_{\text{ek}} \tag{II.16}
$$

On aboutit à :

$$
\varphi_{\rm rk} = \left(L_{\rm rp} + \frac{2L_e}{Nr} + 2L_b\right)I_{\rm rk} + M_{\rm rr} \sum_{\substack{j=0 \ j \neq K}}^{Nr-1} I_{\rm rj} - L_b(I_{\rm r(k-1)} + I_{\rm r(k+1)}) - \frac{3}{2}M_{sr}(I_{ds} \cos K\alpha + I_{qs} \sin K\alpha) - \frac{L_e}{Nr}I_e \tag{II.17}
$$

On calcule  $\frac{d\phi_{rk}}{dt}$ :

$$
\frac{d\phi_{rk}}{dt} = \left(L_{rp} + \frac{2L_e}{Nr} + 2L_b\right)\frac{dI_{rk}}{dt}
$$
\n
$$
+ M_{rr} \sum_{\substack{j=0 \ j \neq K}}^{Nr-1} \frac{dI_{rj}}{dt} - L_b \left(\frac{dI_{r(k-1)}}{dt} + \frac{dI_{r(k+1)}}{dt}\right) - \frac{3}{2} M_{sr} \left(\frac{dI_{ds}}{dt} \cos K\alpha + \frac{dI_{qs}}{dt} \cos K\alpha\right)
$$
\n
$$
- \frac{L_e}{Nr} \frac{dI_e}{dt} \tag{II.18}
$$

On remplace  $\frac{d\phi_{rk}}{dt}$ dans l'équation :

$$
0 = \frac{R_e}{Nr}I_{rk} - R_{b(k-1)}[I_{r(k-1)} - I_{rk}] - \frac{R_e}{Nr}I_e + \frac{R_e}{Nr}I_{r \#} + R_{bK}[I_{rk} - I_{r(k-1)}] + (L_{rp} + \frac{2L_e}{Nr} + 2L_b)\frac{dI_{rk}}{dt} + (L_{rp} + \frac{2L_e}{Nr} + 2L_b)\frac{dI_{rk}}{dt} +
$$
  
\n
$$
M_{rr} \sum_{j=0}^{Nr-1} \frac{dI_{rj}}{dt} - L_b\left(\frac{dI_{r(k-1)}}{dt} + \frac{dI_{r(k+1)}}{dt}\right) - \frac{3}{2}M_{sr}\left(\frac{dI_{ds}}{dt}\cos K\alpha + \frac{dI_{qs}}{dt}\sin K\alpha\right) - \frac{L_e}{Nr}\frac{dI_e}{dt}
$$
\n(II.19)

L'équation (II.19) peut s'écrire sous la forme état suivante :

# **Chapitre II: Modélisation de la MAS en présence de défaut**

**Chapter II: Modéllisation de la MAS en présence de défaut**  
\n
$$
\begin{bmatrix}\nL_w & 0 & \cdots & \cdots & -M_w \cos j \alpha & \cdots & \cdots & 0 \\
0 & L_w & \cdots & \cdots & \cdots & -M_w \sin j \alpha & \cdots & \cdots & 0 \\
\vdots & \vdots & L_w + \frac{2L_c}{Nr} + 2L_b & M_w - L_b & M_w & \cdots & M_w & M_w - L_b & -\frac{L_c}{Nr} \\
\vdots & \vdots & \vdots & \vdots & \vdots & \vdots & \vdots & \vdots & \vdots & \vdots \\
\frac{-3}{2}M_w \cos K\alpha & -\frac{3}{2}M_w \sin K\alpha & & & & \vdots & \vdots & \vdots & \vdots \\
\vdots & \vdots & \vdots & & & M_w - L_b & M_w & M_w - L_b & L_w + \frac{2L_c}{Nr} + 2L_b & -\frac{L_c}{Nr} \\
0 & 0 & -\frac{L_c}{Nr} & \cdots & \cdots & \cdots & \cdots & -\frac{L_c}{Nr} & L_c \\
0 & 0 & -\frac{L_c}{Nr} & \cdots & \cdots & \cdots & \cdots & -\frac{L_c}{Nr} & L_c \\
0 & 0 & 0 & 2\frac{R_c}{Nr} + R_{s0} + R_{s(N-1)} & -R_{s0} & 0 & 0 & -R_{s(N-1)} & -\frac{R_c}{Nr} \\
0 & 0 & 0 & -R_{s(N-2)} & 2\frac{R_c}{Nr} + R_{s0} + R_{s(N-1)} & -R_{s0} & 0 & -R_{s(N-2)} & -\frac{R_c}{Nr} \\
0 & 0 & 0 & -R_{s(N-2)} & 0 & 0 & -R_{s(N-2)} & -\frac{R_{s(N-1)}}{Nr} & -\frac{R_{s(N-1)}}{Nr} & -\frac{R_{s(N-2)}}{Nr} \\
0 & 0 & 0 & -\frac{R_{s(N-2)}}{Nr} & \cdots & \cdots & \cdots & \cdots & \frac{R_c}{Nr} & R_{s(N-1)} & -\frac{R_{s(N-1)}}{Nr} \\
0 & 0 & 0 & \frac{R_c}{Nr} & \cdots & \cdots & \cdots & \cdots & \frac{R_c}{Nr} & R_s\n\end{bmatrix}
$$

# **II.4.3 Équation mécanique**

Elle est définie par la relation suivante**[38]** :

$$
\frac{d\Omega_r}{dt} = \frac{1}{J} (C_e - C_r - f \Omega_r)
$$
 (II.21)

## **II.5 Modèle de taille réduit**

La représentation du système par l'expression (II.20) fait apparaître un système d'ordre élevé car il est constitué du nombre de phases statoriques, du nombre de phases rotoriques et des équations électromécaniques.

Nous avons appliqué une transformation de Park étendue au système rotorique de manière à transformer ce système à  $n_b$  phases en un système (d, q).

Nous pouvons définir un vecteur d'état [X] qui, après l'application de cette matrice de transformation, donnera **[37]**:

$$
\begin{aligned} \left[\mathbf{X}_{\text{odqs}}\right] &= \left[\mathbf{T}_{3\times3}\left(\boldsymbol{\theta}_{\text{r}}\right)\right]\left[\mathbf{X}_{\text{abcs}}\right] \\ \left[\mathbf{X}_{\text{odqr}}\right] &= \left[\mathbf{T}_{3\times1_{\text{b}}}\left(\boldsymbol{\theta}_{\text{r}}\right)\right]\left[\mathbf{X}_{\text{rk}}\right] \end{aligned}
$$

Alors :

$$
\begin{aligned} \left[\mathbf{X}_{\text{abcs}}\right] &= \left[\mathbf{T}_{3x3} \left(\theta_{\text{r}}\right)\right]^{-1} \left[\mathbf{X}_{\text{odqs}}\right] \\ \left[\mathbf{X}_{\text{rk}}\right] &= \left[\mathbf{T}_{3\text{xn}_{\text{b}}} \left(\theta_{\text{r}}\right)\right]^{-1} \left[\mathbf{X}_{\text{odqr}}\right] \end{aligned}
$$

Avec :

$$
[T_{3m}(\theta r)] = \frac{2}{n} \begin{bmatrix} \frac{1}{2} & \frac{1}{2} & \cdots & \frac{1}{2} \\ \cos \theta r & \cos(\theta_r - k \cdot p \cdot \frac{2\pi}{n}) & \cdots & \cos(\theta_r - (n-1)k \cdot p \cdot \frac{2\pi}{n}) \\ -\sin \theta_r & -\sin(\theta_r - k \cdot p \cdot \frac{2\pi}{n}) & \cdots & -\sin(\theta_r - (n-1)k \cdot p \cdot \frac{2\pi}{n}) \end{bmatrix}
$$

Et :

$$
[\mathbf{T}_{3xn}(\theta_r)]^{-1} = \begin{bmatrix} 1 & \cos\theta_r & -\sin\theta_r \\ 1 & \cos(\theta_r - k.p. \frac{2\pi}{n}) & -\sin(\theta_r - k.p. \frac{2\pi}{n}) \\ \vdots & \vdots & \ddots & \vdots \\ 1 & \cos(\theta_r - (n-1)k.p. \frac{2\pi}{n}) & -\sin(\theta_r - (n-1)k.p. \frac{2\pi}{n}) \end{bmatrix}
$$

L'application de la transformation de Park à l'équation statorique suivante **:**

$$
\begin{aligned} \left[\mathbf{V}_s\right] &= \left[\mathbf{R}_s\right] \left[\mathbf{I}_s\right] + \frac{\mathrm{d}}{\mathrm{d}t} \left\{\left[\mathbf{L}_{ss}\right] \cdot \left[\mathbf{I}_s\right]\right\} + \frac{\mathrm{d}}{\mathrm{d}t} \left\{\left[\mathbf{L}_{sr}\right] \left[\mathbf{I}_{rk}\right]\right\} \end{aligned} \tag{II.22}
$$

Donne :

$$
\begin{aligned} \left[V_{\text{odqs}}\right] & = \Big\{ & \left[T_{3x3}(\theta_{s})\right]\left[R_{s}\right]\left[T_{3x3}(\theta_{s})\right]^{-1}\Big\}\left[I_{\text{odqs}}\right] + \Big\{ & \left[T_{3x3}(\theta_{s})\right]\left[L_{ss}\right]\left[T_{3x3}(\theta_{s})\right]^{-1}\Big\}\frac{d}{dt}\left[I_{\text{odqs}}\right] \\ & + \Big\{ \left[T_{3x3}(\theta_{s})\right]\left[L_{s}\right]\frac{d}{dt}\left[T_{3x3}(\theta_{s})\right]^{-1}\Big\}\Big\{ \left[I_{\text{odqs}}\right] + \Big\{ \left[T_{3x3}(\theta_{s})\right]\left[L_{sr}\right]\left[T_{3x n_{b}}(\theta_{r})\right]^{-1}\Big\}\frac{d}{dt}\left[I_{\text{odqr}}\right] \\ & + \Big\{ \left[T_{3x3}(\theta_{s})\right]\frac{d}{dt}\left\{[L_{sr}\right]\left[T_{3x n_{b}}(\theta_{r})\right]^{-1}\Big\}\Big\{ \left[I_{\text{odqr}}\right] \end{aligned}
$$

L'application de la transformation de Park à l'équation rotorique suivante **:**

$$
\begin{bmatrix} \mathbf{V}_{\mathrm{r}} \end{bmatrix} = \begin{bmatrix} \mathbf{R}_{\mathrm{r}} \end{bmatrix} \begin{bmatrix} \mathbf{I}_{\mathrm{rk}} \end{bmatrix} + \frac{\mathrm{d}}{\mathrm{d}t} \left\{ \mathbf{I}_{\mathrm{rk}} \right\} + \frac{\mathrm{d}}{\mathrm{d}t} \left\{ \mathbf{L}_{\mathrm{rs}} \right\} \cdot \begin{bmatrix} \mathbf{I}_{\mathrm{s}} \end{bmatrix} \tag{II.23}
$$

de la même façon :

$$
\begin{split}\n\left[V_{\text{odqr}}\right] &= \left\{\!\!\left[T_{3\text{xn}_{\text{b}}}(\theta_{\text{r}})\right]\!\!\left[R_{\text{r}}\right]\!\!\left[T_{3\text{xn}_{\text{b}}}(\theta_{\text{r}})\right]^{-1}\right\}\!\!\left[I_{\text{odqr}}\right] + \left\{\!\!\left[T_{3\text{xn}_{\text{b}}}(\theta_{\text{r}})\right]\!\!\left[L_{\text{r}}\right]\!\!\left[T_{3\text{xn}_{\text{b}}}(\theta_{\text{r}})\right]^{-1}\right\}\n\frac{d}{dt}\left[I_{\text{odqr}}\right] + \left\{\!\!\left[T_{3\text{xn}_{\text{b}}}(\theta_{\text{r}})\right]\!\!\left[L_{\text{r}}\right]\!\!\left[T_{3\text{xn}_{\text{b}}}(\theta_{\text{r}})\right]^{-1}\right\}\n\frac{d}{dt}\left[I_{\text{odqr}}\right] + \left\{\!\!\left[T_{3\text{xn}_{\text{b}}}(\theta_{\text{r}})\right]\!\!\left[\frac{d}{dt}\left[L_{\text{rs}}\right]\!\!\left[T_{3\text{x3}}(\theta_{\text{s}})\right]^{-1}\right\}\n\left[I_{\text{odqs}}\right]\n\end{split} \tag{II.24}
$$

Les repères de la transformation de *Park* des grandeurs statoriques et celles des grandeurs rotoriques doivent coïncider pour simplifier les équations.

Ceci se fait en liant les angles  $\theta_s$  et  $\theta_r$  par la relation :

$$
\theta_s = \theta + \theta_r \tag{II.25}
$$

Les flux dans le référentiel de Park sont donnés par les relations suivantes :

$$
\begin{cases}\n\varphi_{ds} = L_{sc}I_{ds} + \frac{n_b M_{sr}}{2}I_{dr} \\
\varphi_{qs} = L_{sc}I_{qs} + \frac{n_b M_{sr}}{2}I_{qr} \\
\varphi_{dr} = \frac{3.M_{sr}}{2}I_{ds} + L_{dqr}I_{dr} \\
\varphi_{qr} = \frac{3M_{sr}}{2}I_{qs} + L_{dqr}I_{qr}\n\end{cases}
$$
\n(II.26)

## **II.6 Choix du référentiel**

Il existe déférentes possibilités pour choisir un système d'axe de référence et cela dépend généralement des objectifs de l'application. on distingue trois cas possibles :

- a. Axes solidaires du champ tournant : est utilisé pour l'étude de la commande.
- b. Axes liés au stator  $(\theta_s = 0)$ : est utilisé pour l'étude des grandeurs rotorique.
- c. .Axes tournants à la vitesse du rotor  $(\theta_r = 0)$ : est utilisé pour l'étude des grandeurs statoriques**[39]**.

#### **II.6.1 Dans un référentiel lié au stator**

Dans ce cas les repères  $(\alpha_s, \beta_s)$  et  $(d, q)$  sont confondus, C'est le référentiel le mieux adopté pour travailler avec les grandeurs instantanées. Il se traduit par la condition  $=0$ *dt*  $\frac{d\theta_s}{dt} = 0$ ;  $\frac{d\theta_r}{dt} = -\frac{d\theta}{dt} = -\omega = -p\Omega$ *dt d dt*  $\frac{d\theta_r}{dt} = -\frac{d\theta_r}{dt} = -\omega_r$ 

D'où les équations électriques suivantes :

$$
\begin{cases}\nV_{ds} = R_s I_{ds} + \frac{d\varphi_{ds}}{dt} \\
V_{qs} = R_s I_{qs} + \frac{d\varphi_{qs}}{dt} \\
0 = R_{dqr} I_{dr} + \frac{d\varphi_{dr}}{dt} + p\Omega \varphi_{qr} \\
0 = R_{dqr} I_{qr} + \frac{d\varphi_{qr}}{dt} - p\Omega \varphi_{dr}\n\end{cases} \tag{II.27}
$$

### **II.6.2 Dans un référentiel lié au rotor**

Ce référentiel est noté (X, Y), C'est le choix quand on a besoin d'étudier des grandeurs rotoriques.il se traduit par les équations**[40] :**

$$
\frac{d\theta_r}{dt} = 0; \frac{d\theta_s}{dt} = \frac{d\theta}{dt} = \omega = p\Omega
$$

D'où les équations électriques :

$$
\begin{cases}\nV_{X_s} = R_s I_{Xs} + \left(\frac{d\varphi_{Xs}}{dt}\right) - p\Omega \varphi_{Ys} \\
V_{Ys} = R_s I_{Ys} + \left(\frac{d\varphi_{Ys}}{dt}\right) + p\Omega \varphi_{Xs} \\
0 = R_{dqr} I_{Xr} + \left(\frac{d\varphi_{Xr}}{dt}\right) \\
0 = R_{dqr} I_{Yr} + \left(\frac{d\varphi_{Yr}}{dt}\right)\n\end{cases} \tag{II.28}
$$

Ce référentiel peut être intéressant dans les problèmes de régimes transitoires ou la vitesse de rotation est considérée comme constante.

#### **II.6.3 Dans un référentiel lié au champ tournant**

Ce référentiel est noté (d, q), il se traduit par les conditions **[41]**:

$$
\frac{d\theta_s}{dt} = \omega_s \; ; \; \frac{d\theta}{dt} = \frac{d\theta_s}{dt} - \frac{d\theta_r}{dt} = \omega = p\Omega
$$

Donc, les équations électriques s'écrivent :

$$
\begin{cases}\nV_{ds} = R_s I_{ds} + \frac{d\varphi_{ds}}{dt} - \omega_s \varphi_{qs} \\
V_{qs} = R_s I_{qs} + \frac{d\varphi_{qs}}{dt} + \omega_s \varphi_{ds} \\
0 = R_{dqr} I_{dr} + \frac{d\varphi_{dr}}{dt} - \omega_r \varphi_{qr} \\
0 = R_{dqr} I_{qr} + \frac{d\varphi_{qr}}{dt} + \omega_r \varphi_{dr}\n\end{cases}
$$
\n(II.29)

L'avantage d'utiliser ce référentiel, est d'avoir des grandeurs constantes en régime permanent. Il est alors plus aisé d'en faire la régulation. En choisissant le référentiel lié au rotor et après simplifications, nous obtenons un modèle de taille réduite pour la machine asynchrone :

$$
\begin{bmatrix}\nL_{sc} & 0 & \frac{n_b}{2} M_{sr} & 0 & \vdots & 0 \\
0 & L_{sc} & 0 & \frac{n_b}{2} M_{sr} & \vdots & 0 \\
\frac{3}{2} M_{sr} & 0 & L_{dqr} & 0 & \vdots & 0 \\
0 & \frac{3}{2} M_{sr} & 0 & L_{dqr} & \vdots & 0 \\
\vdots & \vdots & \vdots & \vdots & \vdots & \vdots \\
0 & 0 & 0 & 0 & \vdots & L_e\n\end{bmatrix}\n\begin{bmatrix}\nI_{ds} \\
I_{dr} \\
I_{dr} \\
I_{dr} \\
I_{e}\n\end{bmatrix} = \n\begin{bmatrix}\nV_{ds} \\
V_{ds} \\
V_{qs} \\
0 \\
0 \\
0 \\
0\n\end{bmatrix}\n\begin{bmatrix}\nR_s & -\omega L_{sc} & 0 & -\frac{n_b}{2} \omega M_{sr} & \vdots & 0 \\
0 & R_{dqr} & 0 & \vdots & 0 \\
0 & 0 & R_{dqr} & 0 & \vdots & 0 \\
0 & 0 & 0 & R_{dqr} & \vdots & 0 \\
0 & 0 & 0 & 0 & \vdots & R_e\n\end{bmatrix}\n\begin{bmatrix}\nI_{ds} \\
I_{qs} \\
I_{qs} \\
I_{qs} \\
I_{g} \\
I_{g}\n\end{bmatrix}
$$
\n(II.30)

Ou encore sous forme suivante :

 *e dqr dqs e dqr sr b s sc e dqr dqs e dqr dqs e sr dqr sr b sc I I I R I R I M J n R I L J V V V I I I d t d L M I L I M I n L I* . 0 0 .0. . 0 . . . 0 2 . . . . 0 0 . . 0 2 3 . . 0 2 . 2 2 2 2 2 2 2 2 2 (II.31) Avec : 0 1 1 0 I2 ; 1 0 0 1 J2 2.L (1 cos ) n 2.L <sup>L</sup> <sup>L</sup> <sup>L</sup> <sup>e</sup> b e dqr mrj rkj

$$
L_{sc} = \frac{4 \mu_0 N_s^2 r l}{\pi g.p^2} + L_{sf}
$$

ſч.

$$
R_{\text{dqr}} = 2\frac{R_e}{n_b} + 2.R_b(1 - \cos\alpha)
$$

#### **II.6.4 L'expression du couple**

 Le couple électromagnétique est peut être obtenu à l'aide d'un bilan de puissance. Par ailleurs la puissance électrique instantanée fournie aux enroulements statoriques et rotoriques en fonction des grandeurs d'axes (d, q) est donnée par l'expression suivante**[42]** :

$$
\mathbf{P}_{\mathrm{e}} = V_{\mathrm{ds}}.I_{\mathrm{ds}} + V_{\mathrm{qs}}. \mathbf{I}_{\mathrm{qs}} + V_{\mathrm{dr}}. \mathbf{I}_{\mathrm{dr}} + V_{\mathrm{qr}}. \mathbf{I}_{\mathrm{qr}}
$$

Cette puissance se décompose en trois termes :

Puissance dissipée en pertes joules

$$
R_s(I_{ds}^2 + I_{qs}^2) + R_r(I_{dr}^2 + I_{qr}^2)
$$
 (II.32)

Puissance représentant les échanges d'énergie électromagnétique avec la source

$$
I_{ds}\frac{d\varphi_{ds}}{dt} + I_{qs}\frac{d\varphi_{qs}}{dt} + I_{dr}\frac{d\varphi_{dr}}{dt} + I_{qr}\frac{d\varphi_{qr}}{dt}
$$
 (II.33)

Puissance mécanique

$$
\mathbf{P}_m = \left(\varphi_{ds} I_{\rm qs} - \varphi_{qs} I_{\rm ds}\right)\omega = C_e \Omega = C_e \cdot \frac{\omega}{p}
$$
\n(II.34)

On peut avoir plusieurs expressions scalaires du couple toutes égales, en manipulant les expressions du flux ou courants à partir du système d'équations (II.26) Le choix de celle à utiliser dépendra du vecteur d'état choisi .Donc, il en résulte les expressions du couple :

R<sub>dqr</sub> = 2<sup>−6</sup> + 2R<sub>b</sub> (1–cosα)  
\n**II.6.4 L'expression du couple**  
\nLe couple electromagnetic est peut être obtenu à l'aide d'un bilan de puissance. Pa  
\nailleurs la puissance electricique insatantanée fournie aux errorulements stationiques et rotoriques e  
\nfonction des grandeurs d'axes (d, q) est domée par l'expression suivantc[42]:  
\nP<sub>e</sub> = V<sub>di</sub>, I<sub>di</sub> + V<sub>qi</sub>, I<sub>qi</sub> + V<sub>qi</sub>, I<sub>uf</sub> + V<sub>qi</sub>, I<sub>uf</sub>  
\nCette puissance dissipée en pretes jules  
\n**R**, 
$$
(I_{di}^2 + I_{qi}^2) + R_2(I_{di}^2 + I_{qi}^2)
$$
  
\nPuisance dissip en pretes  
\n $[\frac{d\phi_{di}}{dt} + I_{qi} \frac{d\phi_{qi}}{dt} + I_{q} \frac{d\phi_{qi}}{dt} + I_{q} \frac{d\phi_{qi}}{dt}]$   
\nPuisance representant les échanges d'énergie électromagnétique avec la source  
\n $I_{di}$ <sup>−</sup> $\frac{d\phi_{di}}{dt} + I_{qi} \frac{d\phi_{qi}}{dt} + I_{qi} \frac{d\phi_{qi}}{dt}$   
\nPuisance mécanique  
\n $P_{ni} = (\phi_{ai}I_{qi} - \phi_{qi}I_{di})\phi = C_e\Omega = C_e\frac{\omega}{p}$   
\nOn peut avoir plusieurs expressions scalaires du couple toutes égales, en manipulant le  
\nexpressions du flux ou courants à partir du système d'équations (II.26) Le choix de celle  
\nutiliser dépendra du vecteur d'état chois. Donc, il en risult les expressions du couple :  
\n $C_e = p_*(\phi_{di}I_{qs} - \phi_{qs}I_{ds})$   
\n $C_e = \frac{1}{2} \cdot p \cdot n_b \cdot M_{ni}(\theta_{di}I_{qr} - I_{qs}I_{dr})$   
\n $C_e = \frac{1}{2} \cdot p \cdot n_b \cdot M_{ni}(\theta_{di}I_{qq} - \theta_{qq}I_{ds})$   
\n**II.7. Modelle réduit avec une cassure de barre [4]  
\nLa simulation de ce type de défalliance est réalisée, en utilisant deux m**

### **II.7. Modèle réduit avec une cassure de barre [4]**

La simulation de ce type de défaillance est réalisée, en utilisant deux méthodes différentes, le but étant d'annuler le courant qui traverse la barre incriminée.

La première méthode de modélisation consiste à reconstituer totalement le circuit électrique rotorique. Dans ce type d'approche, la barre rotorique défaillante est enlevée du circuit électrique, ce qui oblige à recalculer les matrices des résistances [Rr] et des inductances [Lr] de la machine asynchrone.

En effet, la suppression d'une barre de la cage nous donne des matrices [Rr] et [Lr] de rang inférieur à celle développée pour la machine saine.

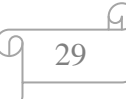

La seconde approche envisageable consiste à augmenter artificiellement la valeur de la résistance de la barre ou de la portion d'anneau incriminée d'un facteur suffisant pour que le courant qui la traverse soit le plus proche possible de zéro en régime permanent.

En comparaison avec la première méthode, la structure du circuit électrique rotorique n'est pas modifiée car nous considérons, dans ce type de modélisation, qu'une rupture de barre n'altère pas les inductances propres et mutuelles de la cage rotorique.

Par conséquent, le programme de simulation s'adaptera à cette nouvelle contrainte et nous donnera l'évolution temporelle des différents signaux pour un fonctionnement de la machine avec ce type de défaut.

De plus, la simulation d'une barre partiellement cassée (barre fissurée de moitié par exemple) ne peut pas être envisagée si nous utilisons la première méthode de modélisation alors qu'elle est tout à fait faisable avec la seconde.

La figure suivante représente un schéma de deux mailles adjacentes en présence de la rupture d'une barre**[17]**.

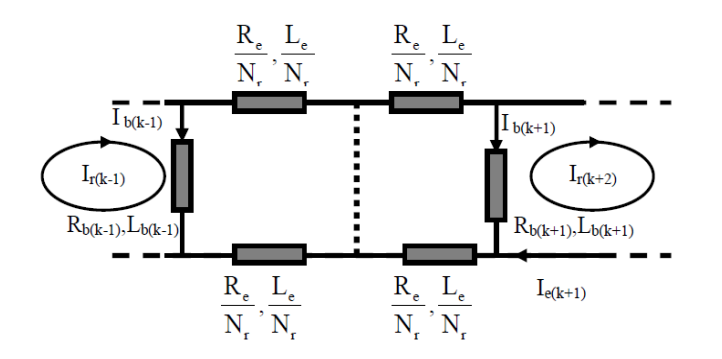

*Figure II.05: Schéma équivalent de la cage rotorique avec une barre rompue*

Dans le cas où le défaut concernerait la barre k, la nouvelle matrice de résistances rotoriques s'écrit :

$$
[\mathbf{R}_{\rm rf}] = [\mathbf{R}_{\rm r}] + [\mathbf{R'}_{\rm r}]
$$
\n
$$
\text{Ou}: [\mathbf{R'}_{\rm r}] = \begin{bmatrix}\n0 & \dots & 0 & 0 & 0 & \dots \\
0 & \dots & & & & \dots \\
\vdots & \dots & \vdots & \vdots & & \dots \\
0 & \dots & 0 & 0 & 0 & \dots \\
0 & \dots & 0 & \mathbf{R'}_{\rm bk} & -\mathbf{R'}_{\rm bk} & 0 & \dots \\
0 & \dots & 0 & -\mathbf{R'}_{\rm bk} & \mathbf{R'}_{\rm bk} & 0 & \dots \\
\vdots & \vdots & \vdots & \vdots & 0 & \dots\n\end{bmatrix}
$$

En appliquant la matrice de transformation étendue de Park, la matrice de défaut rotorique s'écrit :

$$
\left[\mathbf{R}_{\mathbf{rfdq}}\right] = \left[\mathbf{T}\left(\boldsymbol{\theta}_{\mathbf{r}}\right)\right] \left[\mathbf{R}_{\mathbf{r}f}\right] \left[\mathbf{T}\left(\boldsymbol{\theta}_{\mathbf{r}}\right)\right]^{-1} = \left[\mathbf{T}\left(\boldsymbol{\theta}_{\mathbf{r}}\right)\right] \left\{\mathbf{R}_{\mathbf{r}}\right\} + \left[\mathbf{R}_{\mathbf{r}}'\right] \left\{\mathbf{T}\left(\boldsymbol{\theta}_{\mathbf{r}}\right)\right\}^{-1} \tag{II.37}
$$

Ou :

$$
[\mathbf{R}_{\text{rfdq}}] = \begin{bmatrix} \mathbf{R}_{\text{rdd}} & \mathbf{R}_{\text{rdq}} \\ \mathbf{R}_{\text{rqd}} & \mathbf{R}_{\text{rqq}} \end{bmatrix}
$$

Donc, en tenant compte du défaut de cassure de barres les équations électriques (II.30) se réécrivent sous la forme suivante :

$$
\begin{cases}\nV_{ds} = R_s I_{ds} + \frac{d\varphi_{ds}}{dt} - \omega_s \varphi_{qs} \\
V_{qs} = R_s I_{qs} + \frac{d\varphi_{qs}}{dt} + \omega_s \varphi_{ds} \\
0 = R_{rd} I_{dr} + R_{rdq} I_{qr} + \frac{d\varphi_{dr}}{dt} - \omega_r \varphi_{qr} \\
0 = R_{rd} I_{dr} + R_{rqq} I_{qr} + \frac{d\varphi_{qr}}{dt} + \omega_r \varphi_{dr}\n\end{cases} \tag{II.38}
$$

Avec :

$$
R_{rdd} = \frac{2}{n_b} \Bigg[ \left( 2 \frac{R_e}{N_r} + R_{s1} + R_{ss} \right) \cos^2 0\alpha + \left( 2 \frac{R_e}{n_b} + R_{s2} + R_{s1} \right) \cos^2 1\alpha + \dots + \left( 2 \frac{R_e}{n_b} + R_{n0-1} + R_{s0-1} \right) \cos^2 (nb-1)\alpha \Bigg]
$$
  
\n
$$
- \frac{4}{n_b} \Big[ (R_{b1} \cos 0\alpha \cos 1\alpha) + (R_{b2} \cos 1\alpha \cos 2\alpha) + \dots + (R_{nb} \cos n_b \alpha \cos 1\alpha) \Big]
$$
  
\n
$$
R_{rdd} = \frac{2}{n_b} \Bigg[ \left( 2 \frac{R_e}{N_r} + R_{s1} + R_{ss} \right) \cos 0\alpha \sin 0\alpha + \left( 2 \frac{R_e}{n_b} + R_{s2} + R_{s1} \right) \cos 1\alpha \sin 1\alpha + \dots + \left( 2 \frac{R_e}{n_b} + R_{nb-1} + R_{bb} \right) \cos (n_b - 1)\alpha \sin(n_b - 1)\alpha \Bigg]
$$
  
\n
$$
+ \frac{2}{n_b} \Big[ (R_{b1} \cos 0\alpha \sin 1\alpha) + (R_{b2} \cos 1\alpha \sin 2\alpha) + \dots + (R_{nb} \sin(n_b - 1)\alpha \cos 1\alpha) \Big]
$$
  
\n
$$
+ \frac{2}{n_b} \Big[ (R_{b1} \sin 0\alpha \cos 1\alpha) + (R_{b2} \sin 1\alpha \cos 2\alpha) + \dots + (R_{nb} \cos(n_b - 1)\alpha \sin 1\alpha) \Big]
$$
  
\n
$$
R_{rqd} = \frac{2}{n_b} \Bigg[ \left( 2 \frac{R_e}{N_r} + R_{s1} + R_{ss} \right) \cos 0\alpha \sin 0\alpha + \left( 2 \frac{R_e}{n_b} + R_{s2} + R_{ss} \right) \cos 1\alpha \sin 1\alpha + \dots + \left( 2 \frac{R_e}{n_b} + R_{nb-1} + R_{ss} \right) \cos(n_b - 1)\alpha \sin(n_b - 1)\alpha \Bigg]
$$
  
\n
$$
+ \frac{2}{
$$

ω

**Chapter II: Modélisation de la MAS en présente de défaut**  
\n
$$
R_{rqq} = \frac{2}{n_b} \left[ \left( 2 \frac{R_e}{N_r} + R_{h1} + R_{h2} \right) \cos^2 0\alpha + \left( 2 \frac{R_e}{n_b} + R_{h2} + R_{h1} \right) \cos^2 1\alpha + \dots + \left( 2 \frac{R_e}{n_b} + R_{h2} + R_{h1} \right) \cos^2 (nb - 1)\alpha \right]
$$
\n
$$
- \frac{4}{n_b} \left[ (R_{b1} \cos 0\alpha \cos 1\alpha) + (R_{b2} \cos 1\alpha \cos 2\alpha) + \dots + (R_{nb} \cos n_b \alpha \cos 1\alpha) \right]
$$

Dans le cas où on veut simuler la rupture d'une barre ou de deux barres ou plus, les seules valeurs qui vont changer dans  $R_{rdd}$ ,  $R_{rdq}$ ,  $R_{rq}$  et  $R_{rq}$  sont celles des valeurs des barres cassées qui vont être augmentés.

## **II.8. Résultat de simulation du modèle réduit**

#### **Machine saine**

Les résultats ci-dessous, représentent la simulation du modèle de la machine asynchrone dont les paramètres sont consignés dans l'annexe A.

La simulation du modèle réduit du moteur asynchrone alimenté par un réseaux triphasée , avec un rotor sain nous a permis d'obtenir les différentes caractéristiques de vitesse, du couple électromagnétique , et du courant statorique. 0n remarque que la vitesse atteint la valeur nominale et diminue légèrement au moment où l'on charge la machine (fig. II.06). Le couple tend alors à la valeur du couple de charge (fig. II.07).

Un fort appel du courant statorique (fig. II-07-c).est observé au moment du démarrage. Lorsque le régime permanent est atteint, ce courant devient sinusoïdal (fig. II-07-d).

L'analyse spectrale du courant statorique contient un seule raie à la fréquence d'alimentation qui s'appelle le fondamentale  $f_s = 50Hz$ , (fig. II-07-e).

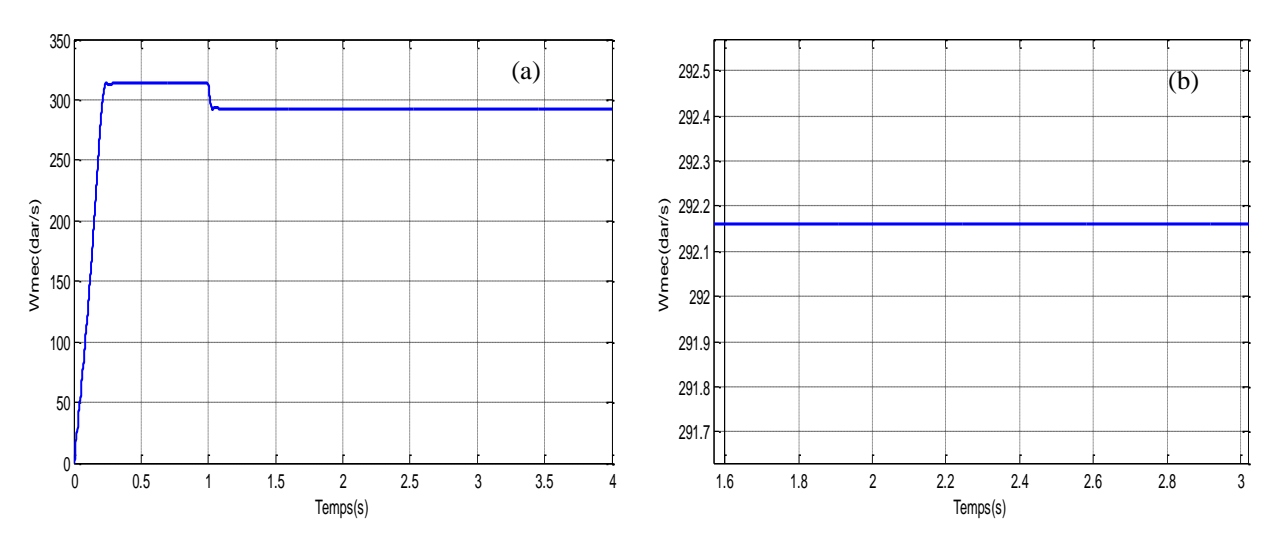

*Figure II.06: (a) vitesse de rotation et (b) son zoom ,sous une charge de 7Nm(*

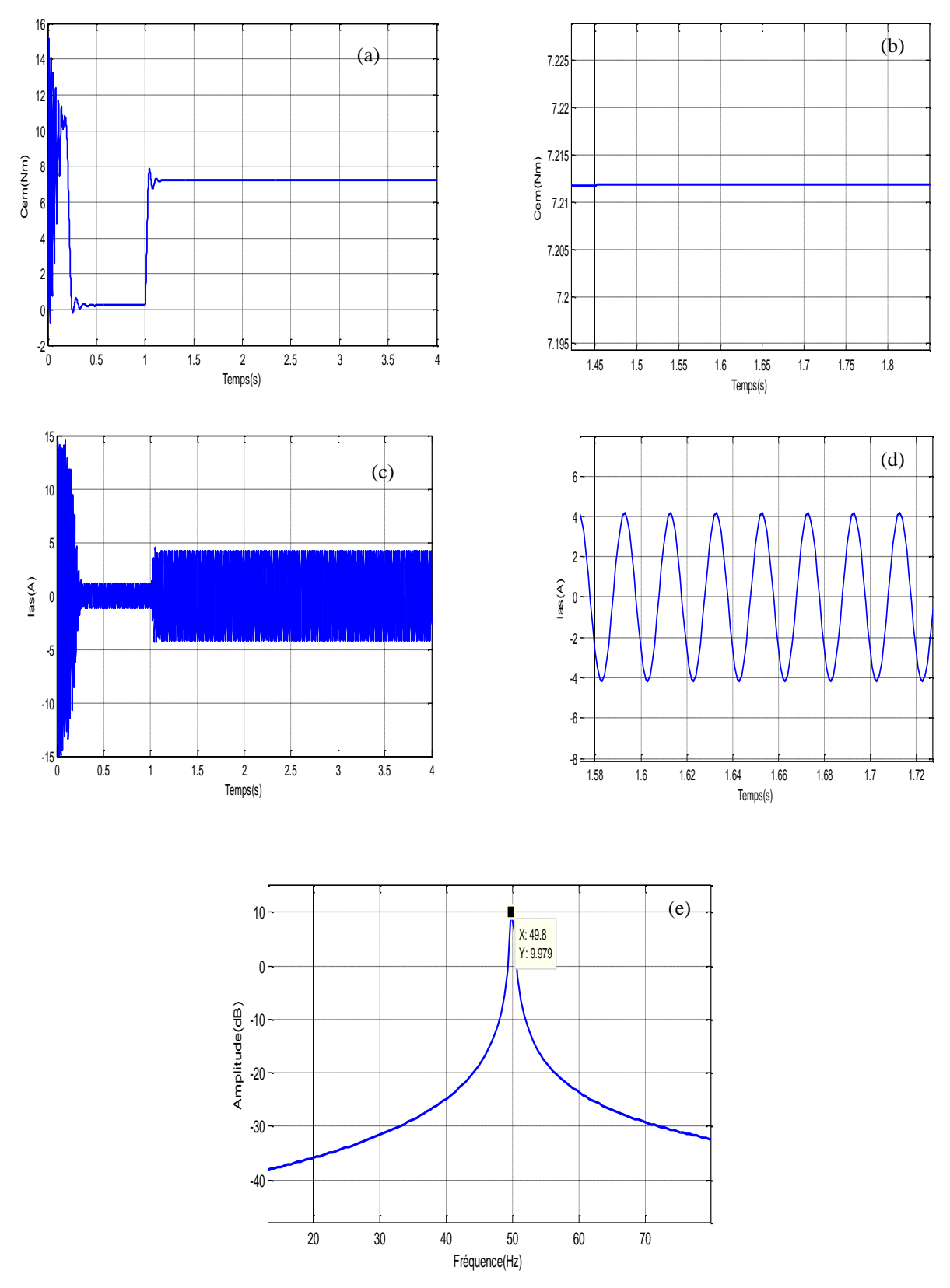

*Figure II.07: (a) le couple (c) le courant statorique,(b)et (d) leurs zooms respectivement (e)Analyse spectrale du courant statorique, sous une charge de 7Nm(t=1s)*

**Machine avec défauts :**

h

# **Chapitre II: Modélisation de la MAS en présence de défaut**

Afin de vérifier la restitution des phénomènes physiques prévus par la théorie dans le cas d'une rupture de barre rotorique, nous avons effectué une simulation de cassure de d'une barres adjacentes à l'aide du modèle constitué avec l'application d'un couple de charge de 7*Nm* à l'instant t=1s*.*

Par rapport à l'état sain de la machine, on remarque que :

- $\checkmark$  les oscillations qui apparaissent sur les courbes de vitesse (fig. II.08-a) et du couple (fig. II.09-a) se traduisent par des vibrations dans la rotation de la machine.
- $\checkmark$  pour le courant statorique I<sub>sa</sub>, l'amplitude n'est plus constante (fig. II.09-a,), ce qui se traduit par la présence d'harmoniques dans le spectre.

L'analyse par la transformée de Fourier FFT a permis de mettre en évidence les raies présentes dans le spectre du signal et qui se situent de part et d'autre du fondamental aux fréquences  $(1 \pm 2.k.s) f_s$  (fig.09-e).

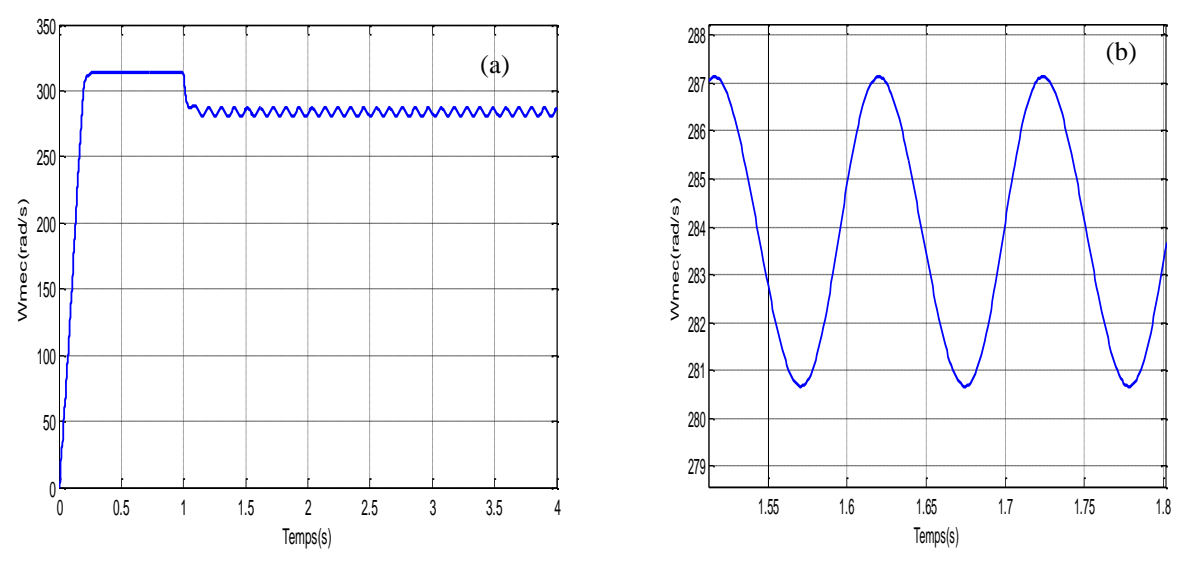

*Figure II.08: (a) vitesse de rotation et (b) son zoom , sous une charge de 7Nm(*

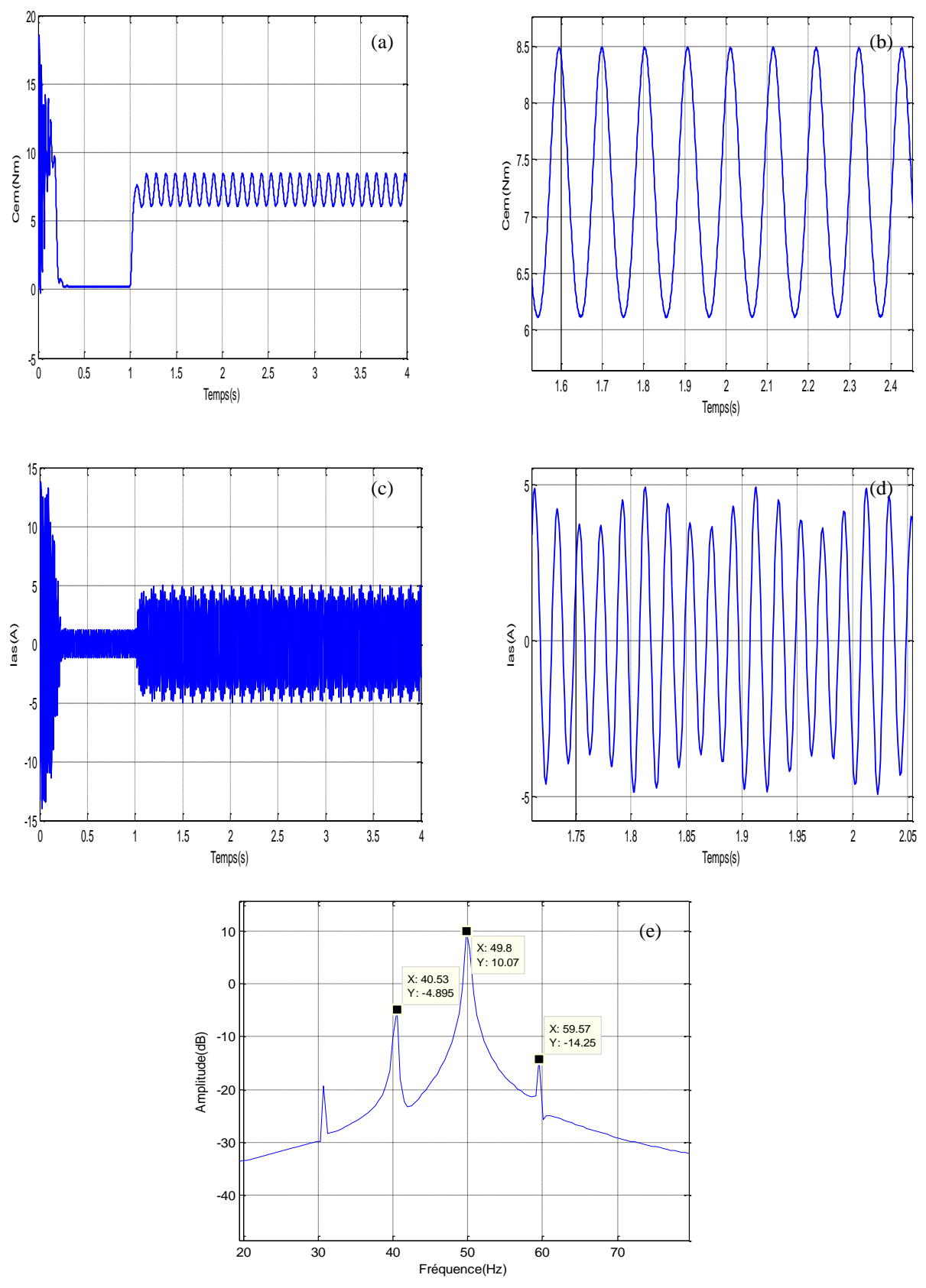

*Figure II.09: (a) le couple (c) le courant statorique,(b)et(d) leurs zoom respectivement (e)Analyse spectrale du courant statoriques sous une charge de 7Nm(t=1s)*

## **II.9 Conclusion**

Dans ce chapitre, on a présenté une modélisation basée sur la représentation du moteur asynchrone triphasé à cage par des circuits électriques équivalents (modèle réduit), qui tiennent compte de la structure du rotor. Ce modèle a été utilisé pour simuler le défaut de barres.

Par ailleurs, les simulations sont menées avec un modèle réduit de la machine dans le but de réduire l'ordre du modèle d'état de celle-ci. Cette démarche a facilité la réalisation d'une commande en présence de défaut dans le but du diagnostic en ligne. Par rapport aux résultats obtenus avec le modèle réduit sont encourageants pour valider la simulation.

Dans ce chapitre on a utilisé l'analyse spectrale ou la Transformée de Fourier Rapide (FFT), d'où on a constaté :

 L'apparition de raies additionnelles dans le spectre du courant statorique tels que l'apparition de raies de fréquences  $(1 \pm 2ks) f_s$  de part et d'autre du fondamental pour un défaut de cassure de barres.

 On a trouvé que le défaut rotoriques provoque des oscillations de couple, de la vitesse et du courant statorique. L'amplitude de ces oscillations augmente avec l'augmentation de sévérité du défaut.